Important communication regarding the payment plan will be sent to your student email address throughout the term, some of which will be time‐sensitive. In addition to receiving email communications, you may opt into text messaging alerts for payment reminders. Your phone carrier may charge a fee to receive text messages.

## **Follow these simple instructions to opt into text alerts:**

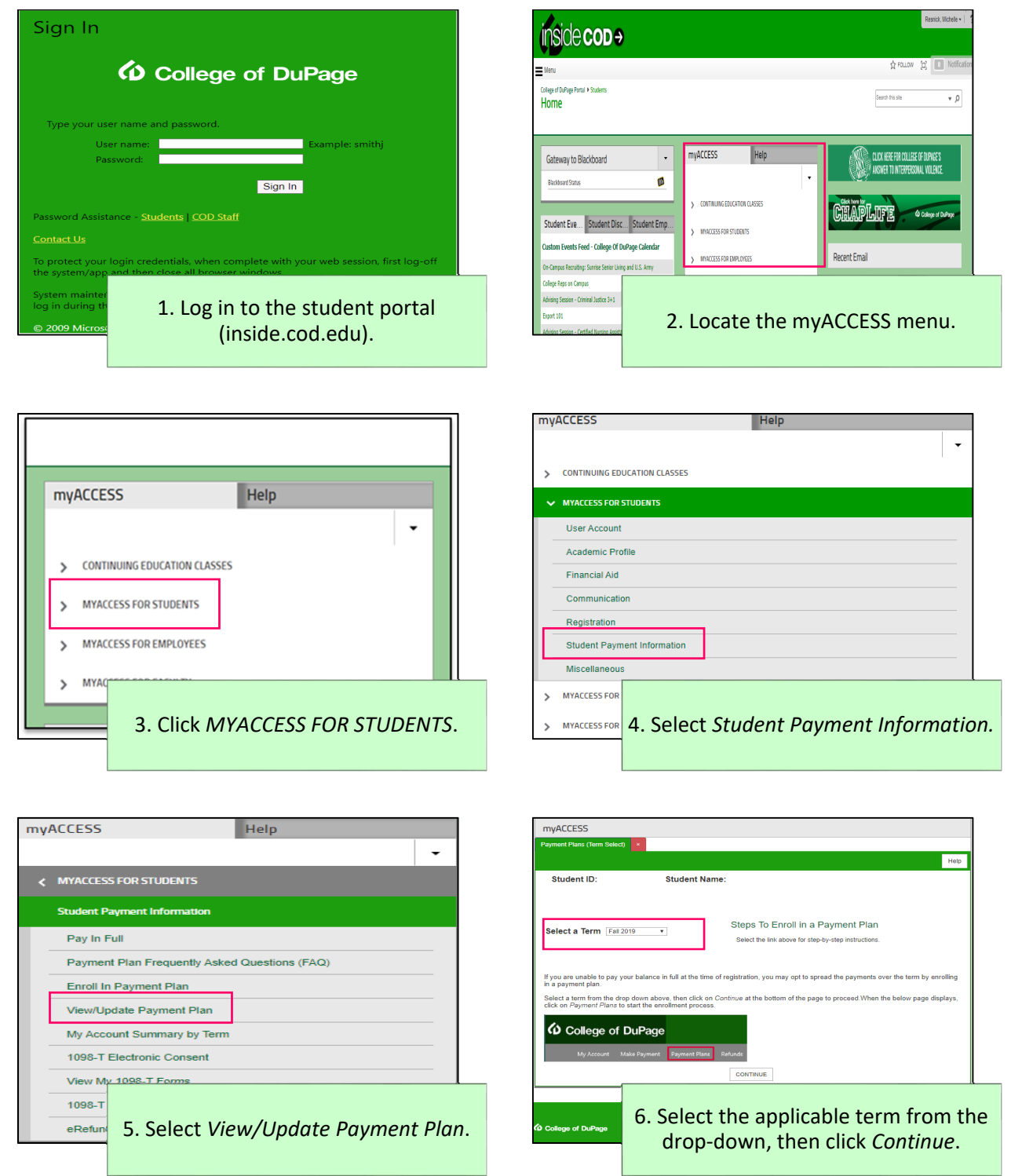

## **Payment Plans: Opt into Text Alerts (Continued)**

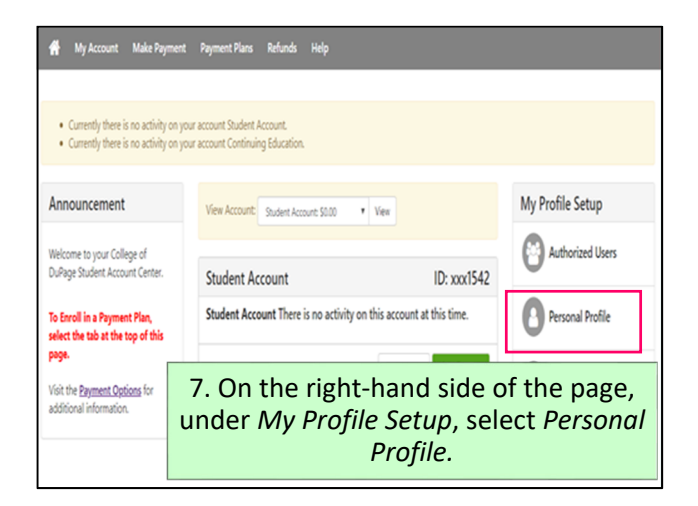

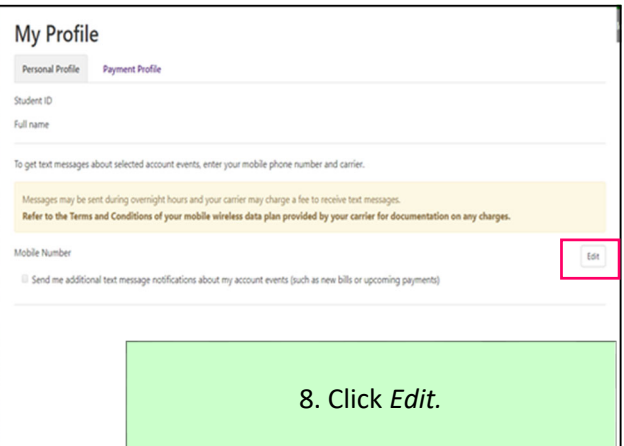

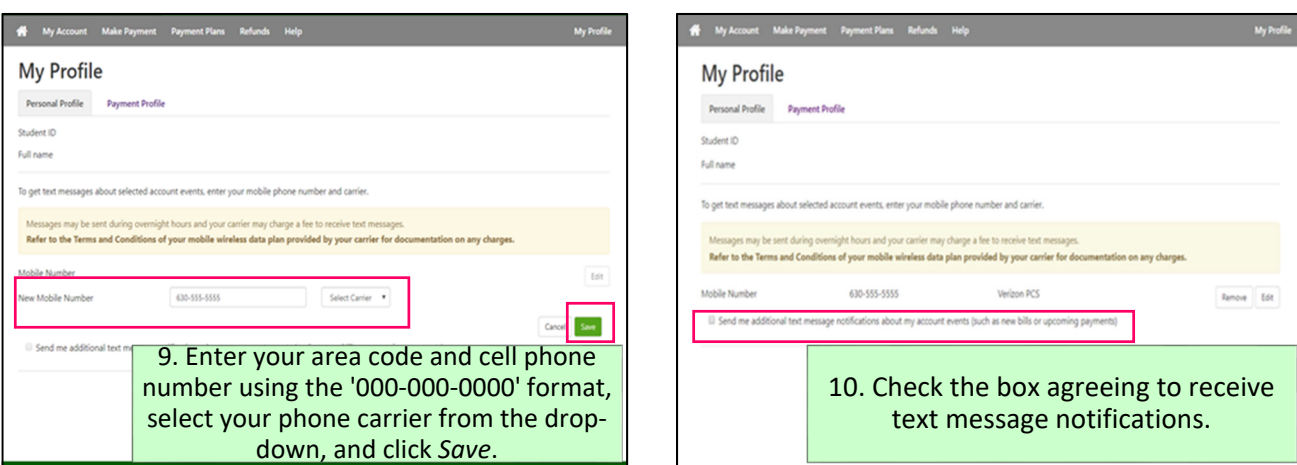

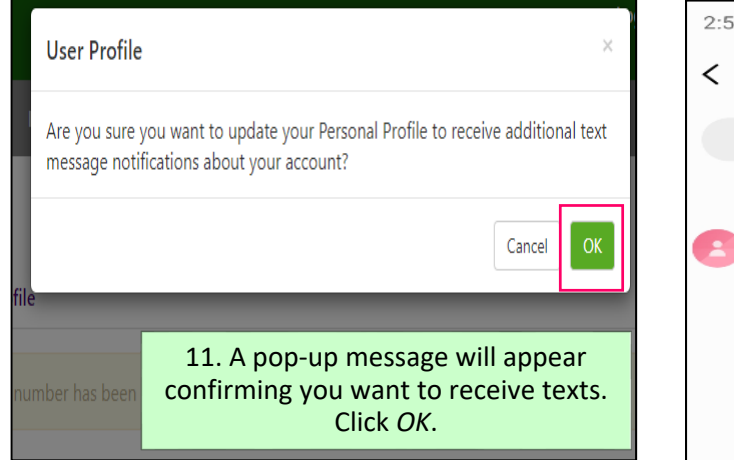

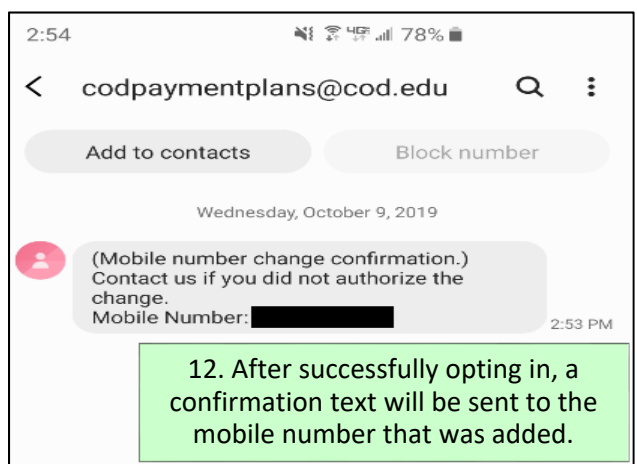